# **flipchem: An ion density calculator via Python wrapped C and Fortran**

Ashton S. Reimer

Virtual CEDAR Workshop

24/6/2021

Center for Geospace Studies, SRI International

# **Motivation: Incoherent Scatter Radar**

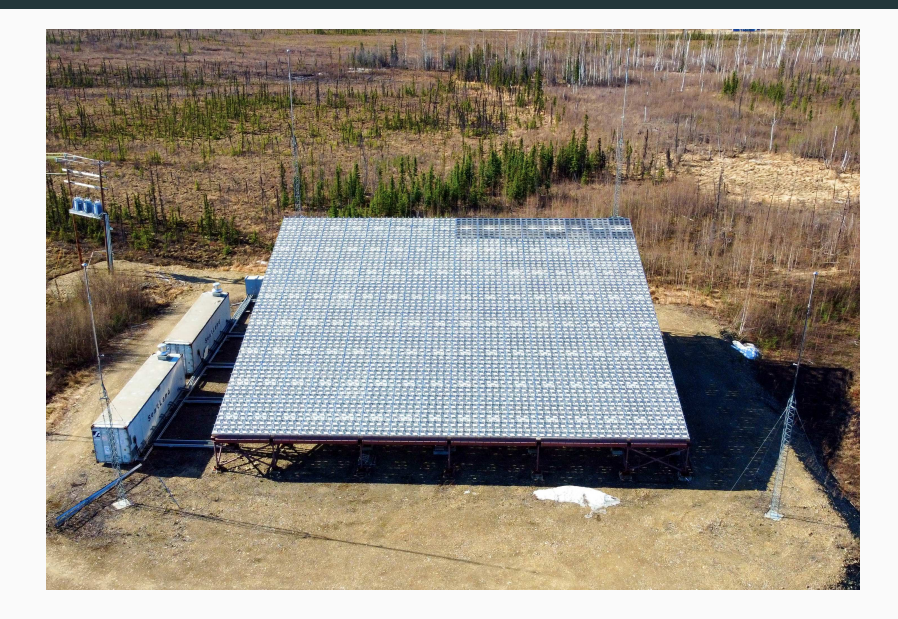

#### **Inverse Problem Solution Procedure:**

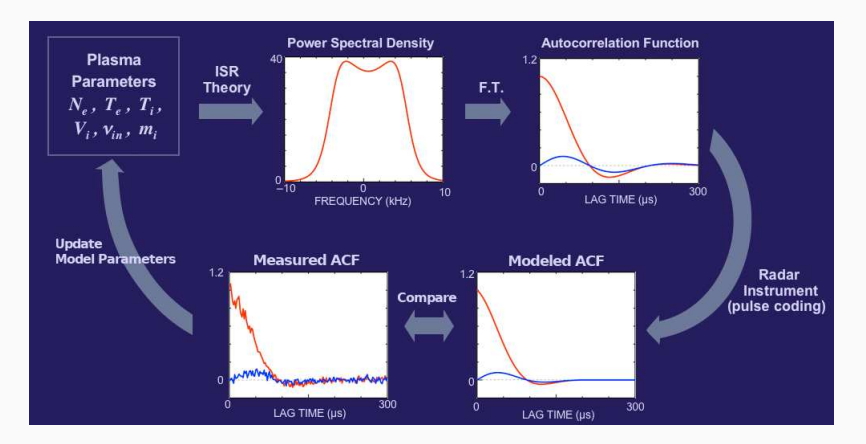

### **Motivation: Density, Temperature, and Velocity**

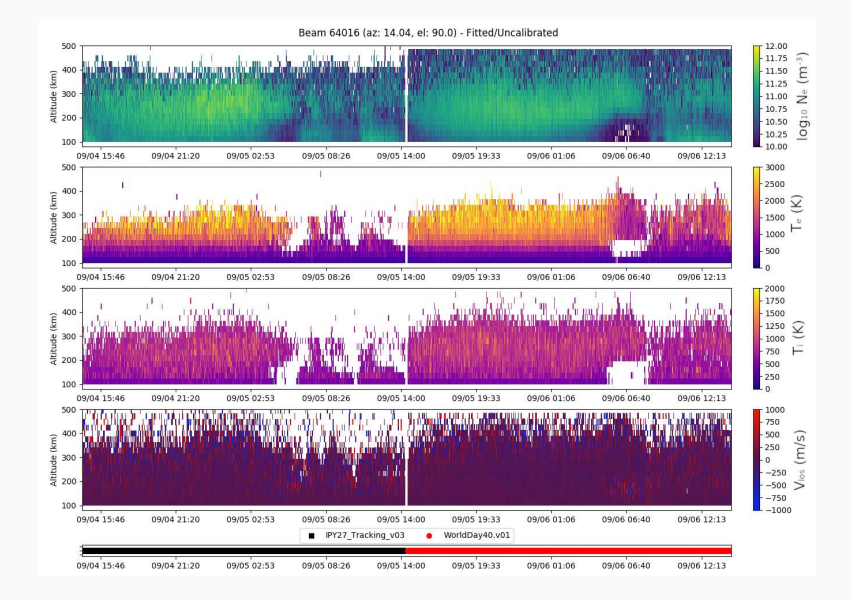

4

# Motivation: Ion Temperature/Ion Mass Ambiguity

#### lon-acoustic peaks depend on  $\sqrt{T_i/m_i}$ .

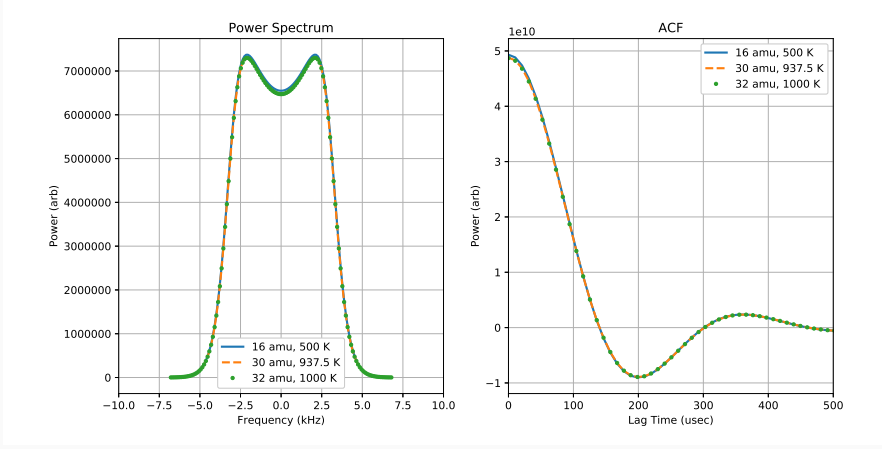

# **Motivation: Anomalous Ion Temperature**

**Punchline:** If the ion composition is incorrectly specified, the ion temperature is incorrect!

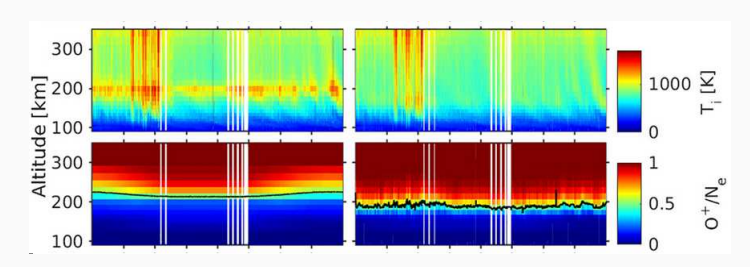

#### e.g. IRI vs. BAFIM:

Adapted from Figure 2 of Virtanen et al. (2021): [doi:10.1029/2020JA028700](doi: 10.1029/2020JA028700)

# **flipchem: What is it?**

**flipchem:** An **easy to use** ion density calculator in Python. Calculating ion density requires:

- Ion Density Calculator:
	- Richards et al. (2010): <doi:10.1029/2009RS004332>
	- solves for  $O^+(^2P)$ ,  $O^+(^2D)$ ,  $N_2^+$ ,  $O^{2+}$ , NO<sup>+</sup>, and N<sup>+</sup> using chemical equilibrium
- NRLMSISe-00:
	- Picone et al. (2002): <doi:10.1029/2002JA009430>
- Geophysical parameter access:
	- [https://amisr.com/geophys\\_params/](https://amisr.com/geophys_params/)
	- Fuses Penticton F10.7 and Potsdam KP-AP files
	- Reproduces NOAA files (ceased 14 May 2018)

**flipchem** simplifies obtaining ion densities.

#### **Using flipchem in 4 lines of code:**

```
import flipchem
```
from datetime import datetime

 $fc = filipchem.Flipchem (datetime (2017, 1, 4, 18))$ 

 $outputs = fc.get-point(qlat,qlon, alt,ne,te,ti)$ 

Output includes densities for: O<sup>+</sup>(<sup>2</sup>P), O<sup>+</sup>(<sup>2</sup>D), N<sub>2</sub><sup>+</sup>, O<sup>2+</sup>, NO<sup>+</sup>, and  $N^+$ 

# flipchem: Example Usage

#### Altitude profiles:

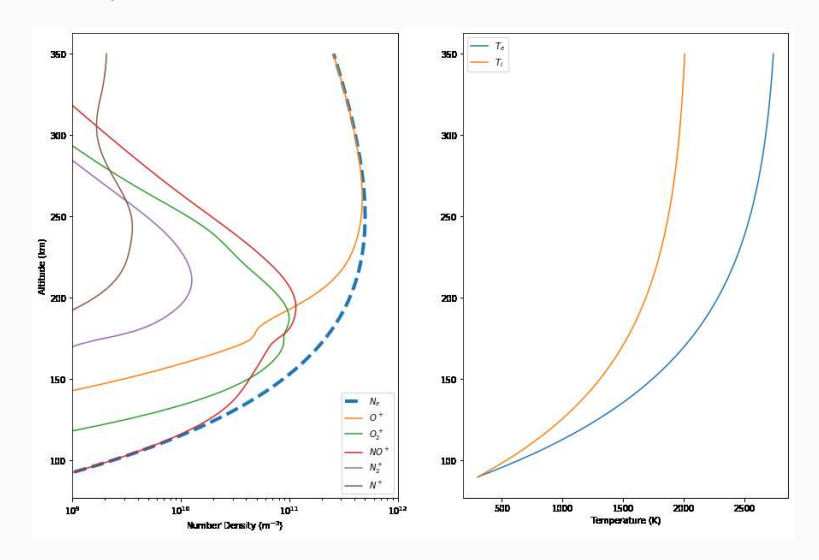

### flipchem: Package Structure

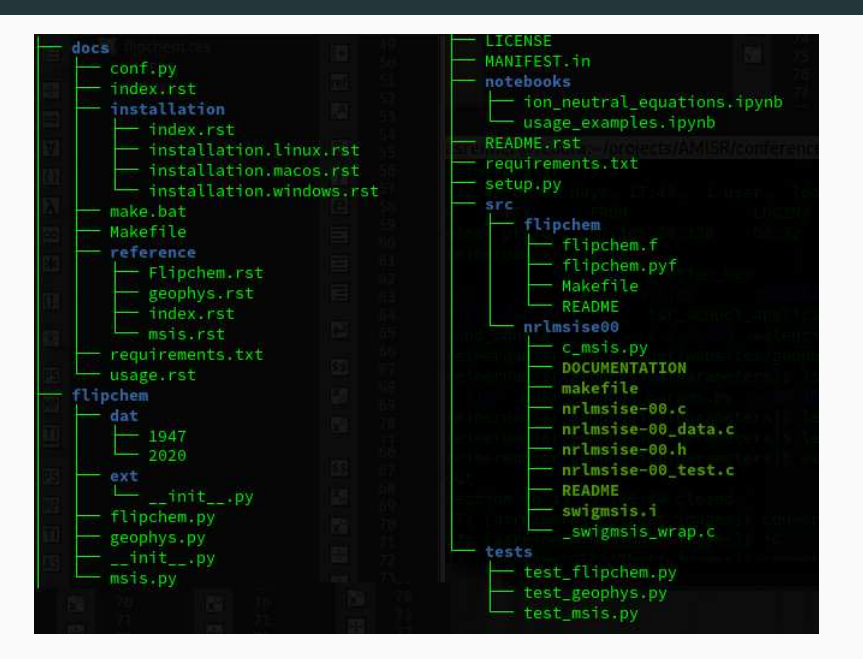

# **flipchem: Module Implementations**

- Geophysical parameter manager (Pure Python)
- SWIG wrapper for NRLMSISe-00 (C)
	- Simplified Wrapper and Interface Generator
	- swig -python -o swigmsis wrap.c swigmsis.i
- f2py wrapper for Ion Density Calculator (fortran)
	- Mixed syntax Fortran (f77 and f90)
	- Manually removed inline comments
	- f2py -m \_f\_flipchem -h flipchem.pyf flipchem.f

# **Development Decision/Notes**

- Fortran flags -finit-local-zero
- SWIG not as easy to use as f2py

```
•
def call library(self.vr.dov.hrUT.alt.glat.glong.ap array.f107a.f107.ap =- 1):
    # input structure
    _msis.nrlmsise_input_year_set(self._inputs,int(yr))
    _msis.nrlmsise_input_doy_set(self._inputs,int(doy))
     msis.nrlmsise_input_sec_set(self._inputs,_msis.PyFloat_AsDouble(hrUT ' 3600)
```
• Naming: preface extensions with "\_"

from flipchem.ext import chemion as \_chemion from flipchem.ext import getltsza as getltsza

• Docstring convention: Numpy

•

- Readthedocs: RST and sphinx
	- sphinx.ext.napoleon, sphinx.ext.autodoc, sphinx.ext.viewcode

# **Current Project Status**

#### **Nuts and Bolts:**

- Release v2020.2.2: [doi:10.5281/zenodo.3837037](doi: 10.5281/zenodo.3837037)
- Cross platform support: Windows, macOS, Linux
- Readthedocs: <https://flipchem.readthedocs.io>
- GitHub: <https://github.com/amisr/flipchem>
- C.I. via Travis

### **Usage:**

- Testing with ISR fitting software
- Providing collision frequency estimates

### **Ongoing/Future Work:**

- Testing with ISR fitting software
- Incorporate MSIS 2.0
- Migrate C.I. from Travis to GitHub Actions
- Article in JOSS (The Journal of Open Source Software) <https://joss.theoj.org/>
- PyPi?